## **エコドライブ情報を設定する**

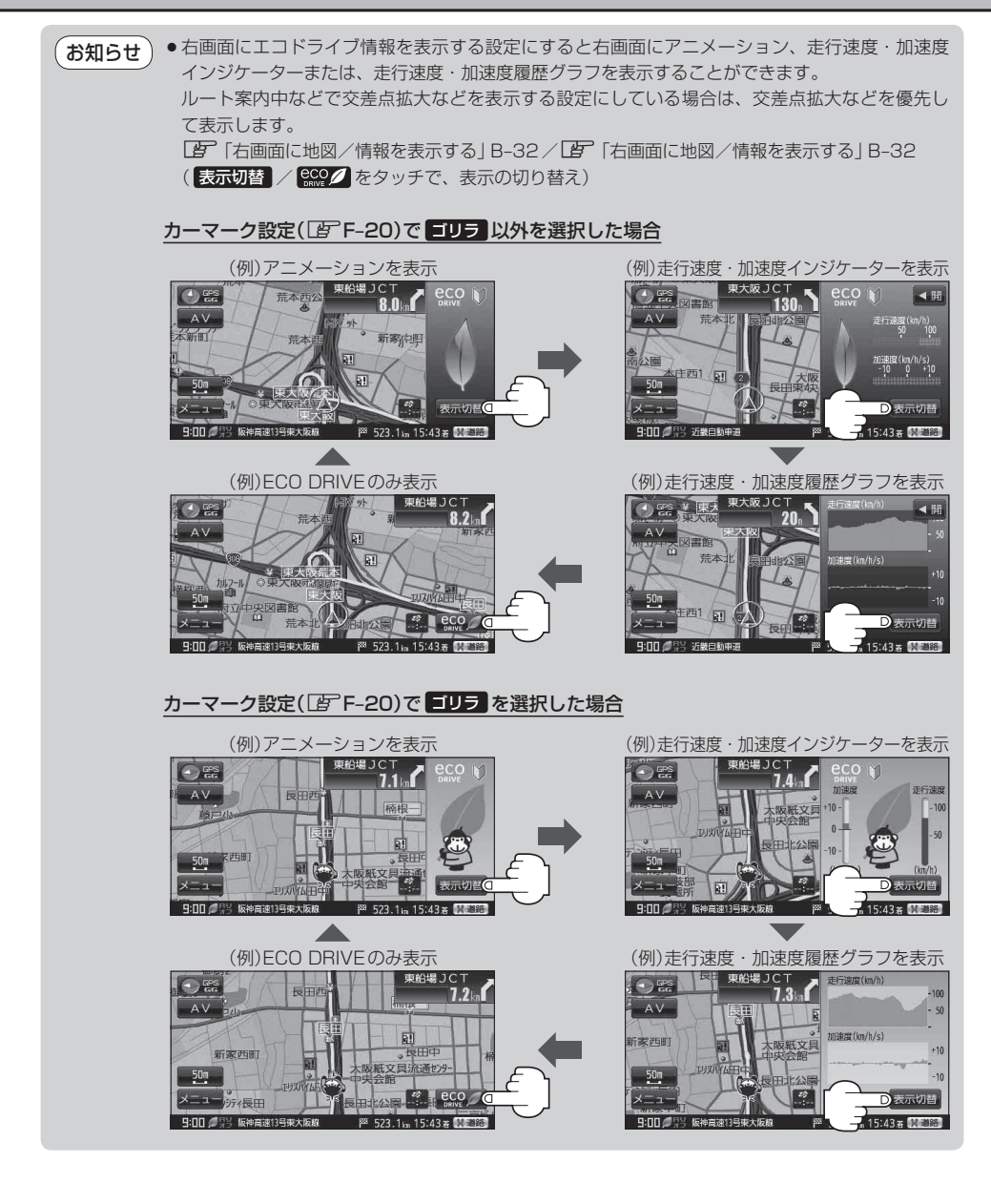